证券代码:300173 证券简称:智慧松德 公告编号:2019-086

# 松德智慧装备股份有限公司

# 关于召开 2019 年第三次临时股东大会的通知

本公司及董事会全体成员保证信息披露内容的真实、准确和完整,没有虚假 记载、误导性陈述或重大遗漏。

### 一、召开会议的基本情况

1、股东大会届次:本次股东大会为松德智慧装备股份有限公司(以下简称 "公司"或"智慧松德")2019年第三次临时股东大会。

2、股东大会的召集人:本次股东大会由董事会召集。公司于2019年8月23 日召开了第四届董事会第二十九次会议,审议通过了《关于召开2019年第三次临 时股东大会的议案》。

3、会议召开的合法、合规性:本次股东大会会议召开符合有关法律、行政 法规、部门规章、规范性文件、本所业务规则和公司章程等的规定。

4、会议召开的日期、时间:

(1)现场会议召开日期、时间:2019年9月12日(星期四)15:00。

(2)网络投票日期、时间:

①通过深圳证券交易所交易系统进行网络投票的时间为 2019年9月12日9:  $30~11:30$ 和13:  $00~15:00$ 

②通过深圳证券交易所互联网投票系统投票的开始时间为 2019年9月11日 15:00,结束时间为 2019年9月12日15:00。

5、会议的召开方式:本次股东大会采用现场表决与网络投票相结合的方式 召开。同一股份只能选择现场表决和网络投票中的一种表决方式,表决结果以第 一次有效投票结果为准。

(1) 现场表决:股东本人出席现场会议或者通过授权委托书委托他人出席 现场会议;

(2)网络投票:公司将通过深圳证券交易所交易系统和互联网投票系统

(http://wltp.cninfo.com.cn)向全体股东提供网络形式的投票平台,股东可以在 上述网络投票时间内通过上述系统行使表决权。

6、会议的股权登记日:2019年9月4日(星期三)。

7、出席对象:

(1)在股权登记日持有公司股份的普通股股东或其代理人;

于股权登记日(2019年9月4日)15:00收市时,在中国结算深圳分公司登记 在册的公司全体普通股股东均有权出席股东大会,并可以以书面形式委托代理人 出席会议和参加表决,该股东代理人不必是本公司股东。

(2)公司董事、监事和高级管理人员;

(3)公司聘请的律师。

8、会议地点:中山市南头镇东福北路35号二楼会议室。

### 二、会议审议事项:

(一)议案名称

1、《关于变更公司注册地址的议案》;

2、《关于修订<公司章程>及办理工商登记的议案》。

(二)披露情况

上述议案已经公司第四届董事会第二十九次会议审议通过,具体内容详见公 司 刊 登 在 中 国 证 监 会 指 定 的 创 业 板 信 息 披 露 网 站 巨 潮 资 讯 网 (www.cninfo.com.cn)上的相关公告。

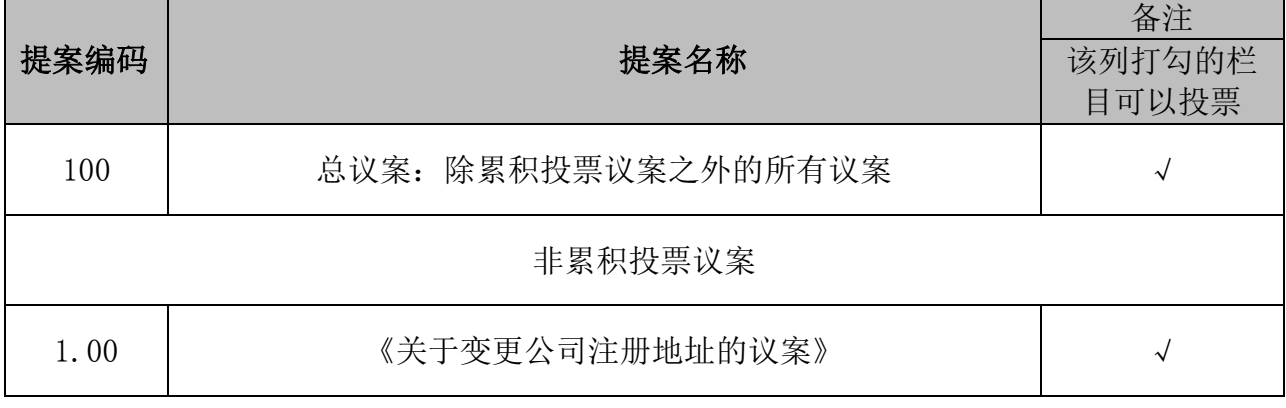

### 三、提案编码

# 三、会议登记方法

(一)登记方式:

1、法人股东持营业执照复印件、股东帐户卡及复印件、授权委托书、出席 人身份证办理登记;

2、个人股东持身份证、股东帐户卡及复印件办理登记;异地股东可以在登 记日截止前用传真或信函方式进行登记;

3、以传真方式进行登记的股东,必须在股东大会召开当日会议召开前出示 上述有效证件给工作人员进行核对。

(二)登记时间:2019年9月12日,上午8:00-12:00。

(三)登记地点:中山市南头镇东福北路35号新办公楼二楼证券部。

(四)受托人在登记和表决时提交文件的要求 :

1、个人股东亲自委托代理他人出席会议的,应出示本人有效身份证件、股 东授权委托书。

2、法定代表人委托代理人出席会议的,代理人应出示本人身份证原件、法 人股东单位的法定代表人依法出具的书面授权委托书原件。

3、委托人为法人的,由其法定代表人或者董事会、其他决策机构决议授权 的人作为代表出席公司的股东大会。

4、委托人以其所代表的有表决权的股份数额行使表决权,每一股份享有一 票表决权。

5、授权委托书应当注明在委托人不作具体指示的情况下,委托人或代理人 是否可以按自己的意思表决。

### 四、参加网络投票的具体操作流程

股 东 可 以 通 过 深 交 所 交 易 系 统 和 互 联 网 投 票 系 统 (网 址: http://wltp.cninfo.com.cn)参加投票(网络投票的具体操作流程见附件 1)。

## 五、其他事项

(一)现场会议联系方式:

联系人:胡炳明、回欢迎、林楚欣

地址:中山市南头镇东福北路 35 号松德智慧装备股份有限公司证券部

邮政编码:528427

电话:0760-23380388

传真:0760-23380870

(二)会议为期半天,与会人员食宿及交通费自理。

## 六、备查文件

1、第四届董事会第二十九次会议决议;

2、深交所要求的其他文件。

特此公告。

松德智慧装备股份有限公司

### 董事会

2019 年 08 月 23 日

附件 1:

### 参加网络投票的具体操作流程

#### 一、网络投票的程序

1、投票代码与投票简称:投票代码为"365173",投票简称为"松德投票"。

2、议案设置及意见表决

(1)议案设置:

### 表 1 股东大会议案对应"议案编码"一览表

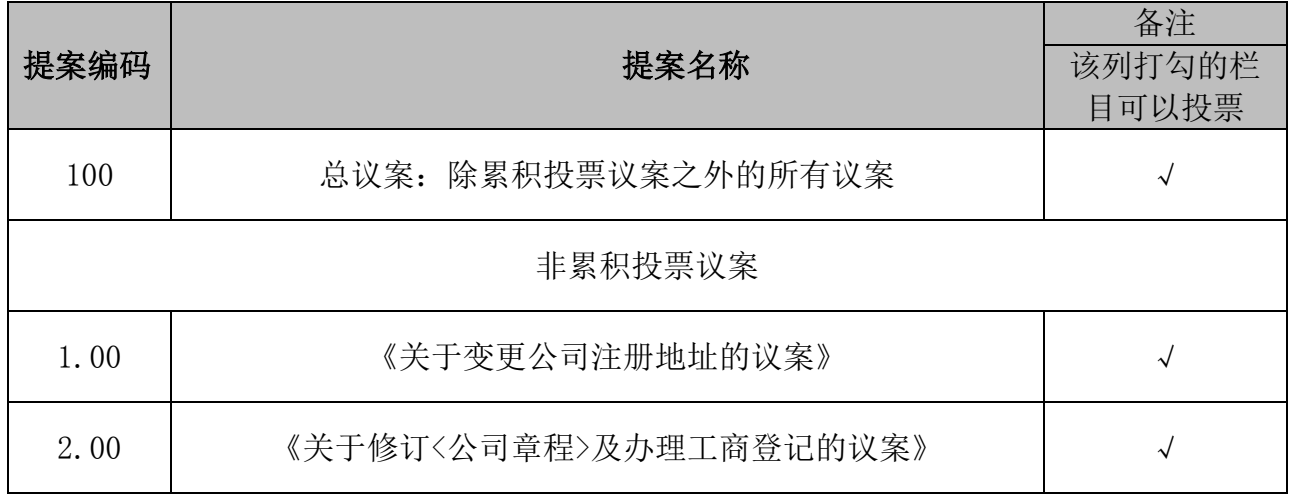

股东大会对多项议案设置"总议案"的,对应的议案编码为 100。议案 1 的 议案编码为 1.00,议案 2 的议案编码为 2.00,依此类推。

对于逐项表决的议案,如议案 1 中有多个需表决的子议案,1.01 代表议案 1 中子议案 1.01,1.02 代表议案 1 中子议案 1.02,依此类推。

对于选举董事、监事议案采用累积投票的,独立董事和非独立董事应分别选 举,如议案 1 为选举非独立董事,则议案 1.01 代表第一位候选人, 议案 1.02 代表第二位候选人,依以类推。

(2)填报表决意见或选举票数

对于本次股东大会议案(均为非累积投票议案)填报表决意见:同意、反对、 弃权。

对于累积投票议案,填报投给某候选人的选举票数。上市公司股东应当以其

所拥有的每个议案组的选举票数为限进行投票,如股东所投选举票数超过其拥有 选举票数的,或者在差额选举中投票超过应选人数的,其对该议案组所投的选举 票均视为无效投票。如果不同意某候选人,可以对该候选人投 0 票。

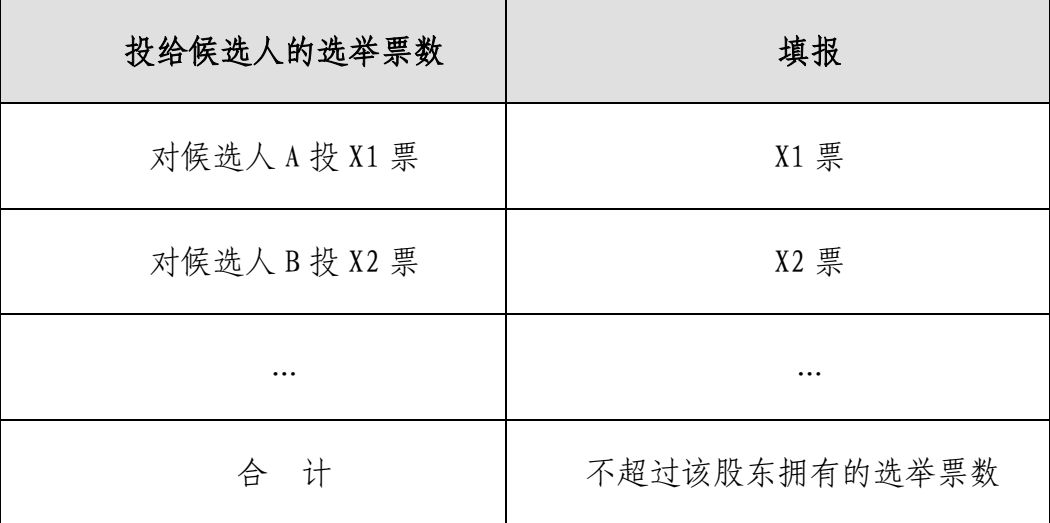

表 2 累积投票制下投给候选人的选举票数填报一览表

各议案股东拥有的选举票数举例如下:

① 选举独立董事(如议案 2,有 3 位候选人)

股东所拥有的选举票数=股东所代表的有表决权的股份总数×3

股东可以将票数平均分配给 3 位独立董事候选人, 也可以在 3 位独立董事 候选人中任意分配,但总数不得超过其拥有的选举票数。

② 选举非独立董事(如议案 1,有 6 位候选人)

股东所拥有的选举票数=股东所代表的有表决权的股份总数×6

股东可以将票数平均分配给 6 位非独立董事候选人, 也可以在 6 位非独立 董事候选人中任意分配,但总数不得超过其拥有的选举票数。

③ 选举股东代表监事(如议案 3,有 2 位候选人)

股东所拥有的选举票数=股东所代表的有表决权的股份总数×2

股东可以将票数平均分配给 2 位股东代表监事候选人, 也可以在 2 位股东 代表监事候选人中任意分配,但总数不得超过其拥有的选举票数。

(3)股东对总议案进行投票,视为对除累积投票议案外的其他所有议案表 达相同意见。

在股东对同一议案出现总议案与分议案重复投票时,以第一次有效投票为

准。如股东先对分议案投票表决,再对总议案投票表决,则以已投票表决的分议 案的表决意见为准,其他未表决的议案以总议案的表决意见为准;如先对总议案 投票表决,再对分议案投票表决,则以总议案的表决意见为准。

(4)对同一议案的投票以第一次有效投票为准。

#### 二、通过深交所交易系统投票的程序

1、投票时间: 2019 年 9 月 12 日的交易时间,即 9:30—11:30 和 13:00  $-15:00<sub>°</sub>$ 

2、股东可以登录证券公司交易客户端通过交易系统投票。

### 三、通过深交所互联网投票系统投票的程序

1、互联网投票系统开始投票的时间为 2019 年 9 月 11 日下午 3:00,结束 时间为 2019 年 9 月 12 日下午 3:00。

2、股东通过互联网投票系统进行网络投票,需按照《深圳证券交易所投资 者网络服务身份认证业务指引(2016 年 4 月修订)》的规定办理身份认证,取得 "深交所数字证书"或"深交所投资者服务密码"。具体的身份认证流程可登录 互联网投票系统 http://wltp.cninfo.com.cn 规则指引栏目查阅。

3、股东根据获取的服务密码或数字证书,可登录 http://wltp.cninfo.com.cn 在规定时间内通过深交所互联网投票系统进行投票。

### 授权委托书

兹委托 大米表本人/公司参加松德智慧装备股份有限公司 2019年第三次临时股东大会,对会议审议的议案按本授权委托书的指示进行 投票,并代为签署本次会议需要签署的相关文件。

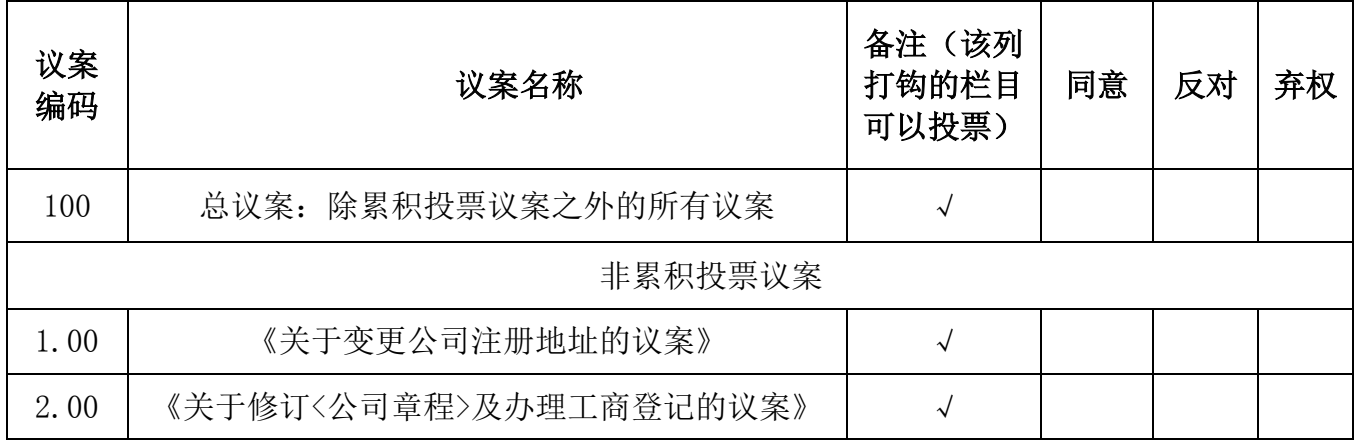

(说明:非累积投票议案,请在相应的表决意见项下划"√",表决项涂改 无效,就一项议案同时在两个或以上选项内划"√"亦视为无效表决;累积投票 议案,请在相应的表决意见项下填报投给候选人的选举票数。)

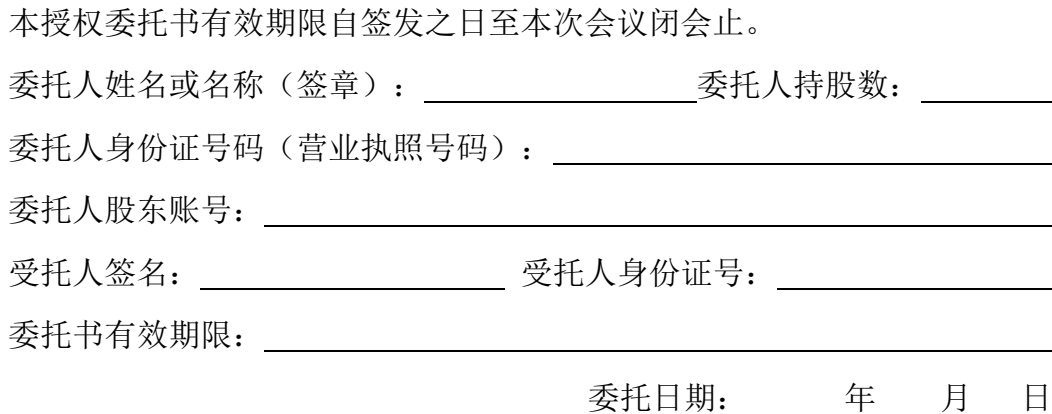

### 投票说明:

1、如欲投票同意议案,请在"同意"栏内相应地方填上"√";如欲投票反对议案, 请在"反对"栏内相应地方填上"√";如欲投票弃权议案,请在"弃权"栏内相应地方填 上"√"。

2、 授权委托书下载或按以上格式自制均有效;单位委托须加盖单位公章。

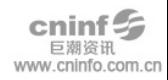